# SAMR: Research and Context

Ruben R. Puentedura, Ph.D.

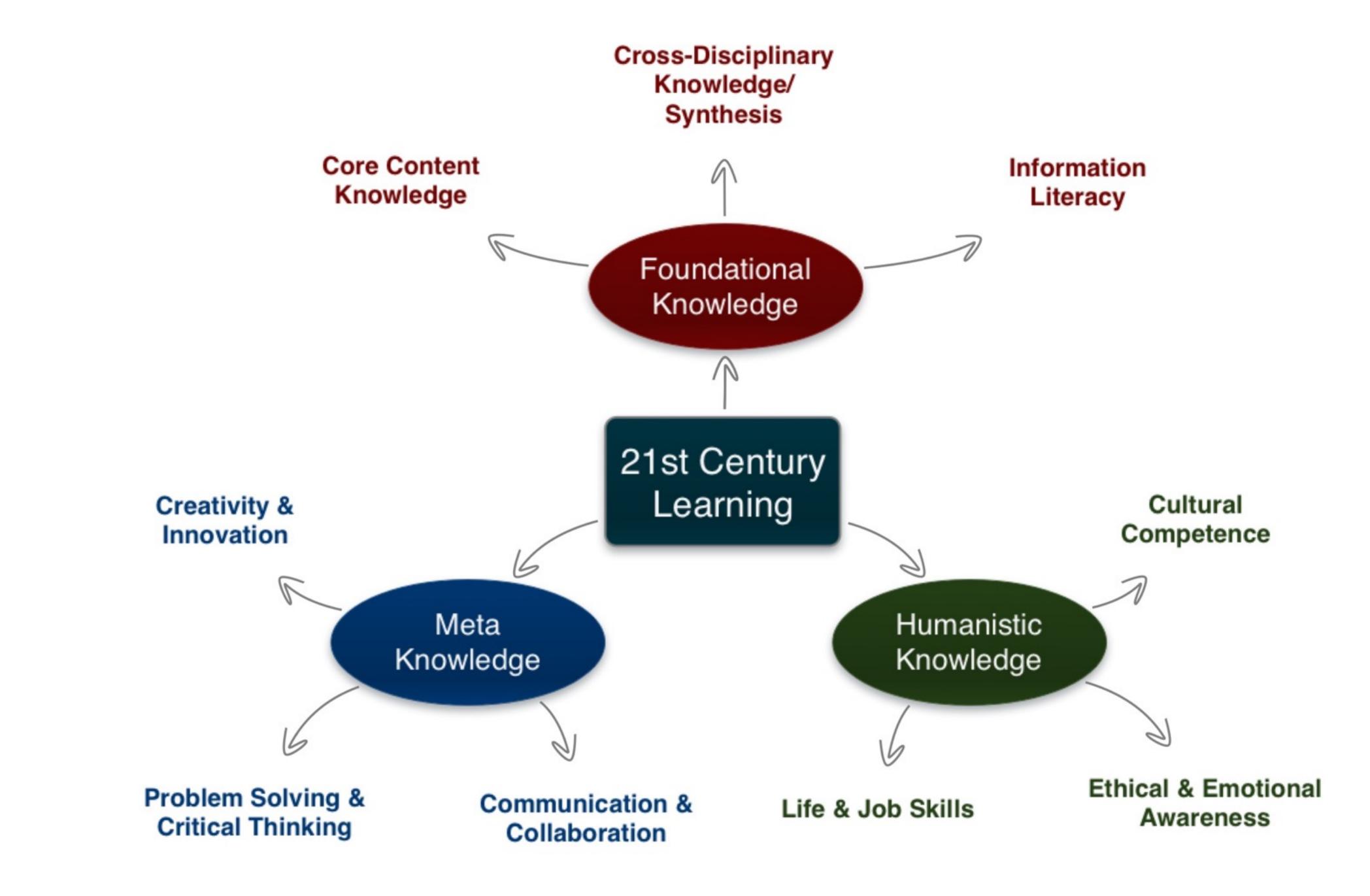

Tech acts as a direct tool substitute, with functional improvement

Substitution Tech acts as a direct tool substitute, with no functional change

Redefinition Tech allows for the creation of new tasks, previously inconceivable

Modification Tech allows for significant task redesign Transformation

## Augmentation

Ruben R. Puentedura, As We May Teach: Educational Technology, From Theory Into Practice. (2009)

# Determining SAMR Level: Questions and Transitions

### Substitution:

- What is gained by replacing the older technology with the new technology?
- Substitution to Augmentation:
  - technology at a fundamental level?
  - How does this feature contribute to the design?
- Augmentation to Modification:
  - How is the original task being modified?
  - Does this modification fundamentally depend upon the new technology?
  - How does this modification contribute to the design?
- Modification to Redefinition:
  - What is the new task?
  - Is any portion of the original task retained?
  - How is the new task uniquely made possible by the new technology?
  - How does it contribute to the design?

Has an improvement been added to the task process that could not be accomplished with the older

| Study                                                                                                    | SAMR Classification | Description                                                                                                    | Effect Size                                                                            |
|----------------------------------------------------------------------------------------------------|---------------------|----------------------------------------------------------------------------------------------------|----------------------------------------------------------------------------------------|
| <b>Algebra I</b><br><i>Effectiveness of Cognitive</i><br><i>Tutor Algebra I at Scale</i> ,<br>by John F. Pane, Beth Ann<br>Griffin, Daniel F. McCaffrey,<br>Rita Karam | S to A              | <ul> <li>S: Computerized algebra drills, some tied to real-world scenarios</li> <li>A: Tools for basic visualization; adaptive response to student progress</li> </ul> | <b>≈ 0.2</b><br>50th perc. → 58th perc.                                                |
| <b>Earth Science</b><br>Using Laptops to Facilitate<br>Middle School Science<br>Learning: The Results of<br>Hard Fun, by Alexis M.<br>Berry, Sarah E. Wintle           | A to M              | <ul> <li>A: Interactive tools for concept exploration and visualization</li> <li>M: Narrated animation as final project</li> </ul>                                     | ≈ 0.6<br>50th perc. → 73rd perc.<br>(≈ 1.4 a month later)<br>(50th perc. → 92nd perc.) |

| Meta-analysis                                      | Number<br>of<br>studies | ES type          | Mean<br>ES | SE   |
|----------------------------------------------------|-------------------------|------------------|------------|------|
| Bangert-Drowns (1993)                              | 19                      | Missing          | 0.27       | 0.11 |
| Bayraktar (2000)                                   | 42                      | Cohen's d        | 0.27       | 0.05 |
| Blok, Oostdam,<br>Otter, and<br>Overmaat<br>(2002) | 25                      | Hedges's g       | 0.25       | 0.06 |
| Christmann and<br>Badgett (2000)                   | 16                      | Missing          | 0.13       | 0.05 |
| Fletcher-Flinn<br>and Gravatt<br>(1995)            | 120                     | Glass's ∆        | 0.24       | 0.05 |
| Goldberg, Rus-<br>sell, and Cook<br>(2003)         | 15                      | Hedges's g       | 0.41       | 0.07 |
| Hsu (2003)                                         | 25                      | Hedges's g       | 0.43       | 0.03 |
| Koufogiannakis<br>and Wiebe<br>(2006)              | 8                       | Hedges's g       | -0.09      | 0.19 |
| Kuchler (1998)                                     | 65                      | Hedges's g       | 0.44       | 0.05 |
| Kulik and Kulik<br>(1991)                          | 239                     | Glass's $\Delta$ | 0.30       | 0.03 |
| Y. C. Liao<br>(1998)                               | 31                      | Glass's ∆        | 0.48       | 0.05 |
| YI. Liao and<br>Chen (2005)                        | 21                      | Glass's ∆        | 0.52       | 0.05 |
| Y. K. C. Liao<br>(2007)                            | 52                      | Glass's ∆        | 0.55       | 0.05 |

|                                                   | Number<br>of |                                               | Mean  |      |
|---------------------------------------------------|--------------|-----------------------------------------------|-------|------|
| Meta-analysis                                     | studies      | ES type                                       | ES    | SE   |
| Michko (2007)                                     | 45           | Hedges's g                                    | 0.43  | 0.07 |
| Onuoha (2007)                                     | 35           | Cohen's d                                     | 0.26  | 0.04 |
| Pearson, Ferdig,<br>Blomeyer, and<br>Moran (2005) | 20           | Hedges's g                                    | 0.49ª | 0.11 |
| Roblyer, Castine,<br>and King<br>(1988)           | 35           | Hedges's g                                    | 0.31  | 0.05 |
| Rosen and Salo-<br>mon (2007)                     | 31           | Hedges's g                                    | 0.46  | 0.05 |
| Schenker (2007)                                   | 46           | Cohen's d                                     | 0.24  | 0.02 |
| Soe, Koki, and<br>Chang (2000)                    | 17           | Hedges's g<br>and<br>Pearson's r <sup>a</sup> | 0.26ª | 0.05 |
| immerman<br>and Kruepke<br>(2006)                 | 114          | Pearson's r <sup>a</sup>                      | 0.24  | 0.03 |
| Forgerson and<br>Elbourne<br>(2002)               | 5            | Cohen's d                                     | 0.37  | 0.16 |
| Waxman, Lin,<br>and Michko<br>(2003)              | 42           | Glass's ∆                                     | 0.45  | 0.14 |
| Yaakub (1998)                                     | 20           | Glass's $\Delta$<br>and g                     | 0.35  | 0.05 |
| Zhao (2003)                                       | 9            | Hedges's g                                    | 1.12  | 0.26 |

a. Converted to Cohen's d.

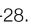

| Study                                   | SAMR Level | Description                                                                                                    | Effect Size                               |
|-----------------------------------------|------------|----------------------------------------------------------------------------------------------------|-------------------------------------------|
| Ligas (2002)                            | S          | CAI system used to support direct instruction approach for at-risk students.                                              | <b>0.029</b><br>(50th perc. → 51st perc.) |
| Xin & Reith (2001)                      | Α          | Multimedia resources provided to contextualize learning of word meanings and concepts.                                    | <b>0.264</b><br>(50th perc. → 60th perc.) |
| Higgins & Raskind<br>(2005)             | Μ          | Software/hardware used for text-to-speech,<br>definitions, pronunciation guide for children<br>with reading disabilities. | <b>0.600</b><br>(50th perc. → 73rd perc.) |
| Salomon, Globerson &<br>Guterman (1989) | R          | Software presents students with reading principles and metacognitive questions as part of the reading process.            | <b>1.563</b><br>(50th perc. → 94th perc.) |

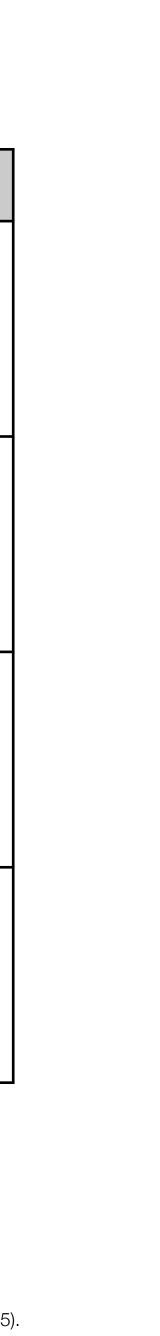

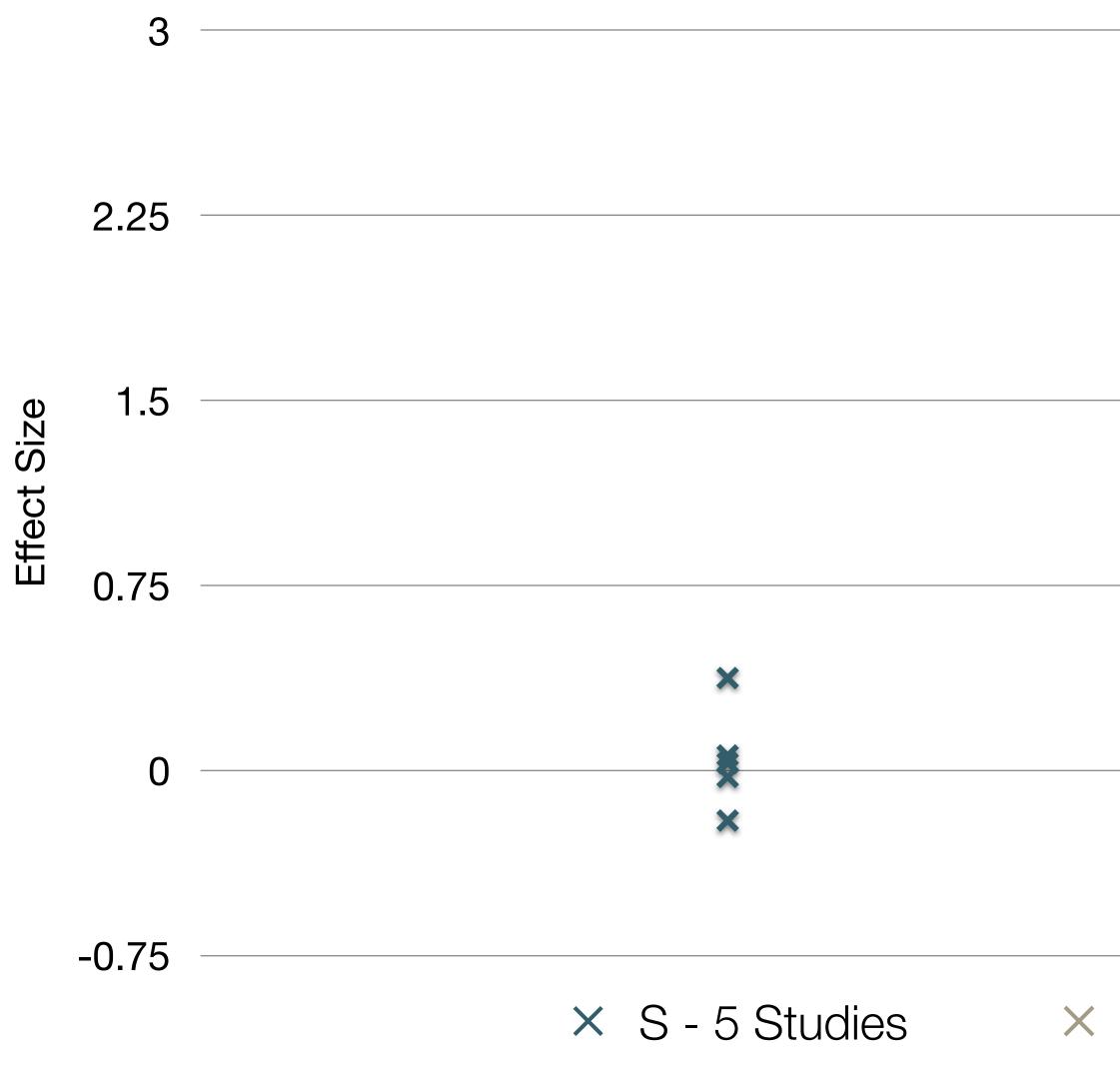

Pearson, P.D., Ferdig, R.E., Blomeyer Jr, R.L., & Moran, J. "The Effects of Technology on Reading Performance in the Middle-School Grades: A Meta-Analysis With Recommendations for Policy." Learning Point Associates/North Central Regional Educational Laboratory (NCREL) (2005).

|               |                 | ×           |
|---------------|-----------------|-------------|
|               |                 |             |
|               |                 | ×           |
|               |                 | ×           |
|               |                 |             |
|               |                 |             |
| A - 4 Studies | × M - 8 Studies | × R - 3 Stu |

idies

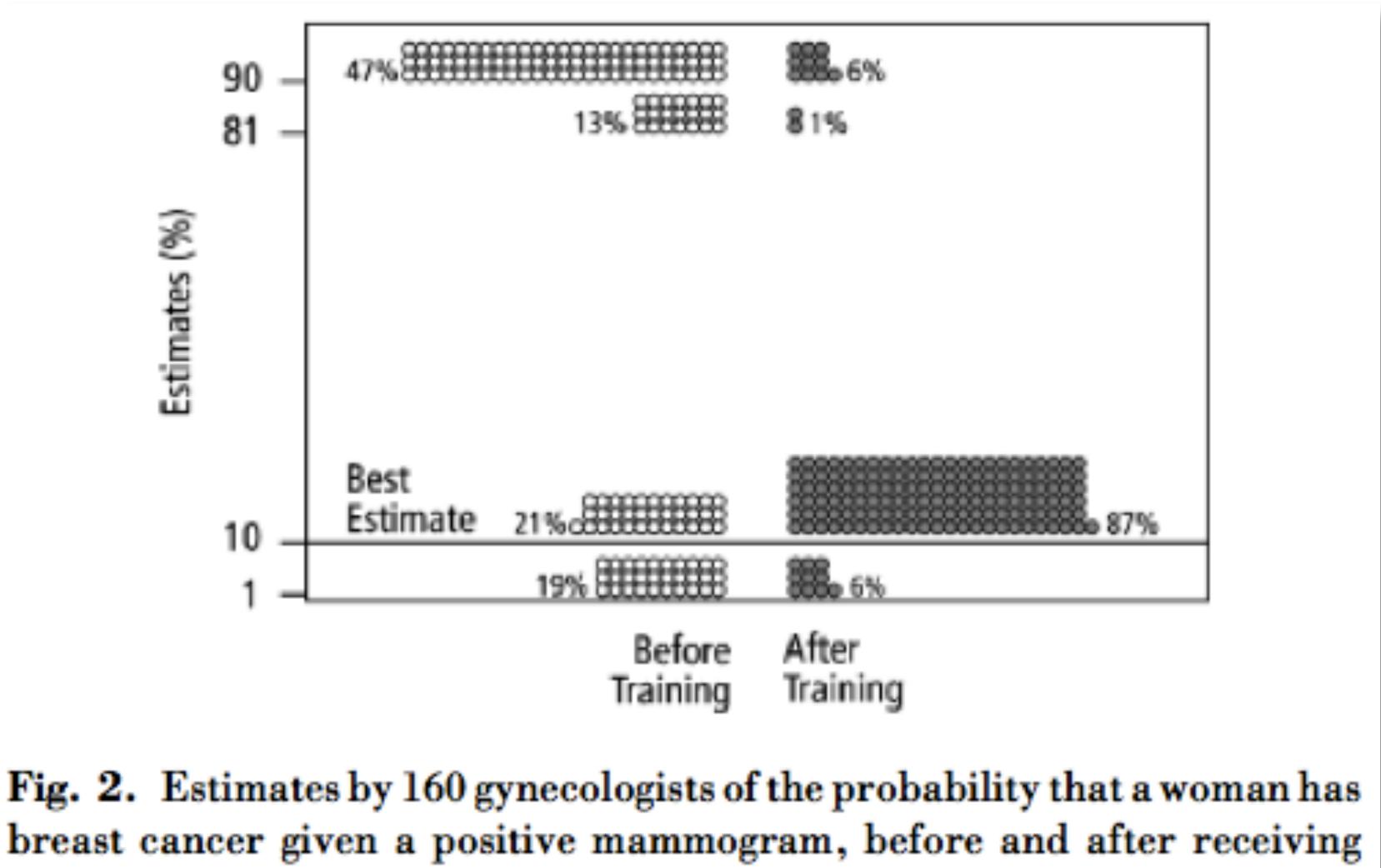

training in how to translate conditional probabilities into natural frequencies.

#### Modification Tech allows for significant task redesign

### Augmentation Tech acts as a direct tool substitute, with functional improvement

#### **Substitution**

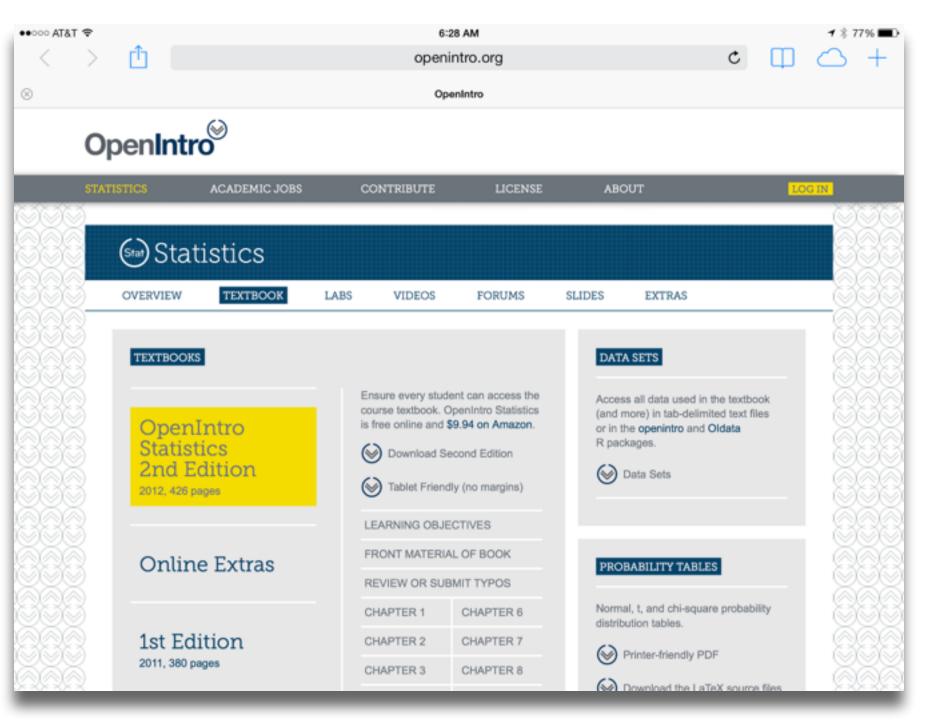

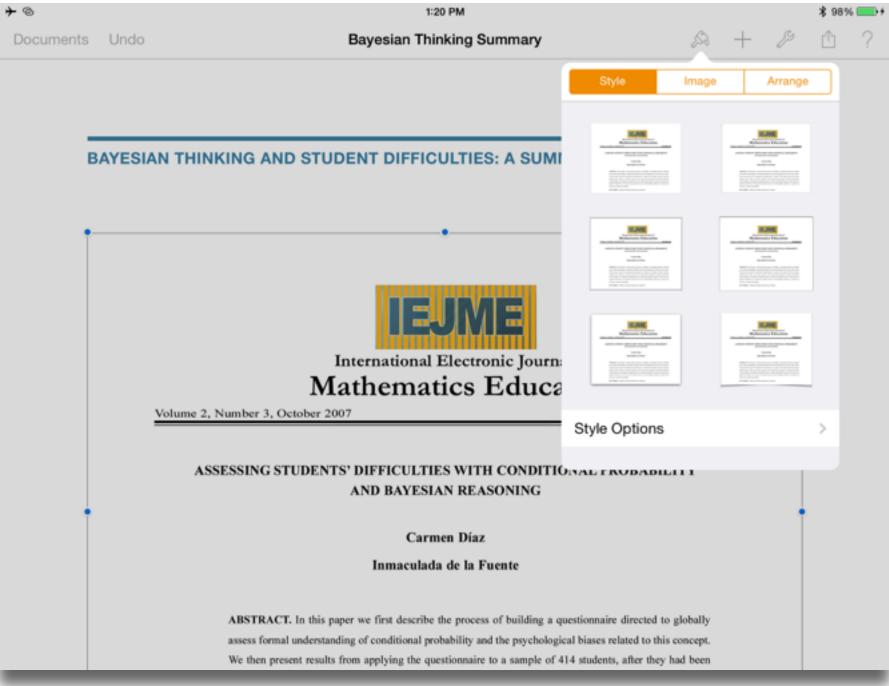

#### Modification Tech allows for significant task redesign

#### Augmentation

Tech acts as a direct tool substitute, with functional improvement

**Substitution** 

| AT&T LTE                                                                                               |                 |                                        | 1:00 PM              |                    | 1              | ∦ 56% ■ |
|----------------------------------------------------------------------------------------------------|-----------------|----------------------------------------|----------------------|--------------------|----------------|---------|
| + < ≝                                                                                                  | 12              | Compu                                  | iting Not So Basic F | Probabilities from | +              | ~       |
| DataSet = 2                                                                                            |                 | Seed = 64                              |                      |                    | Number         | -       |
|                                                                                                    |                 | culations from a s                     |                      |                    |                |         |
|                                                                                                    |                 | rding to whether t<br>concentration or |                      |                    | ○ ANm1 = 22    |         |
| whether the calc                                                                                       |                 |                                        | a ratio, and         |                    | O ANm2 = 6     |         |
|                                                                                                    | Correct         | Wrong                                  | Row                  |                    | O ANm3 = 4     |         |
|                                                                                                    |                 |                                        | Totals               |                    | O APrb = 0.571 |         |
| Concentration                                                                                          | 22              | 6                                      | 28                   |                    | O ATot = 32    |         |
| Ratio                                                                                                  | 4               | 24                                     | 28                   |                    | O BDnm = 26    |         |
| Column Totals                                                                                          | 26              | 30                                     | 56                   |                    | O BNum = 4     |         |
| a) What is the pr                                                                                      | obabilty that a | a calculation in th                    | ie sample            |                    | O BOp = 0      |         |
| was based on a concentration or was correct?                                                           |                 |                                        |                      | O BPrb = 0.154     |                |         |
| 🗖 Check the b                                                                                          |                 |                                        |                      |                    | DataSet = 2    |         |
| <ul> <li>b) Given that a calculation in the sample<br/>was correct, what is the probability</li> </ul> |                 |                                        | GrTt = 56            |                    |                |         |
| that the calculation was based on a ratio?                                                             |                 |                                        | OpANm1 = 1           |                    |                |         |
| 🗖 Check the b                                                                                          | oox to see the  | answer to (b).                         |                      |                    | OpANm2 = 1     |         |
| পি .^ ~                                                                                                | 1 D             | • • •                                  | 🍇 🔀 🏹                | a=2                | Input Bar      |         |
|                                                                                                    | - 1 -           |                                        |                      | _                  |                |         |

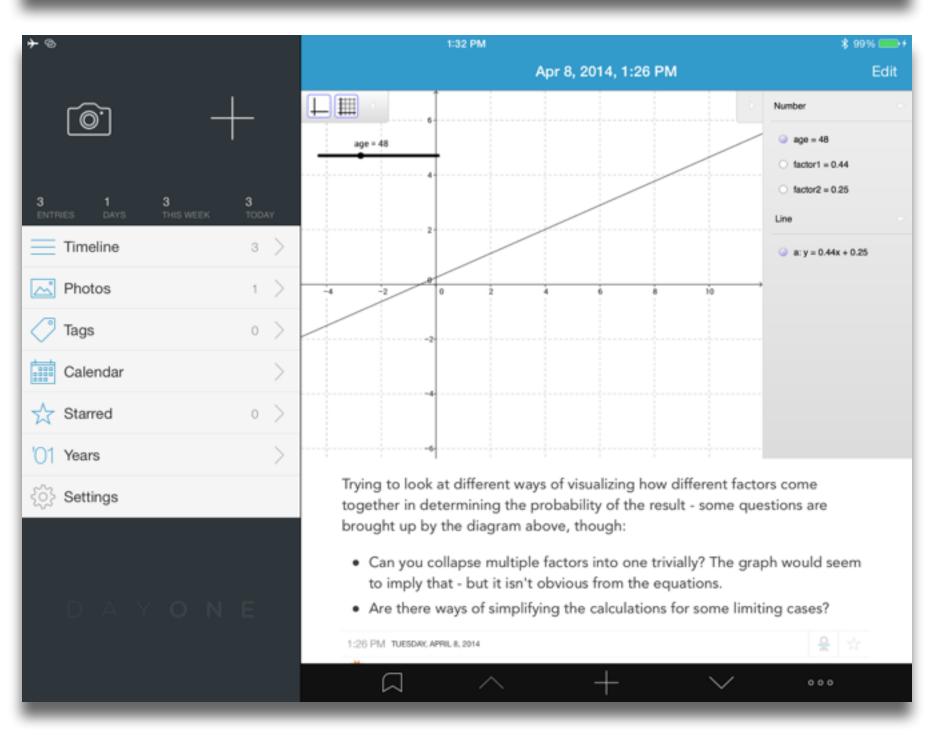

#### Modification

Tech allows for significant task redesign

#### Augmentation

Tech acts as a direct tool substitute, with functional improvement

**Substitution** 

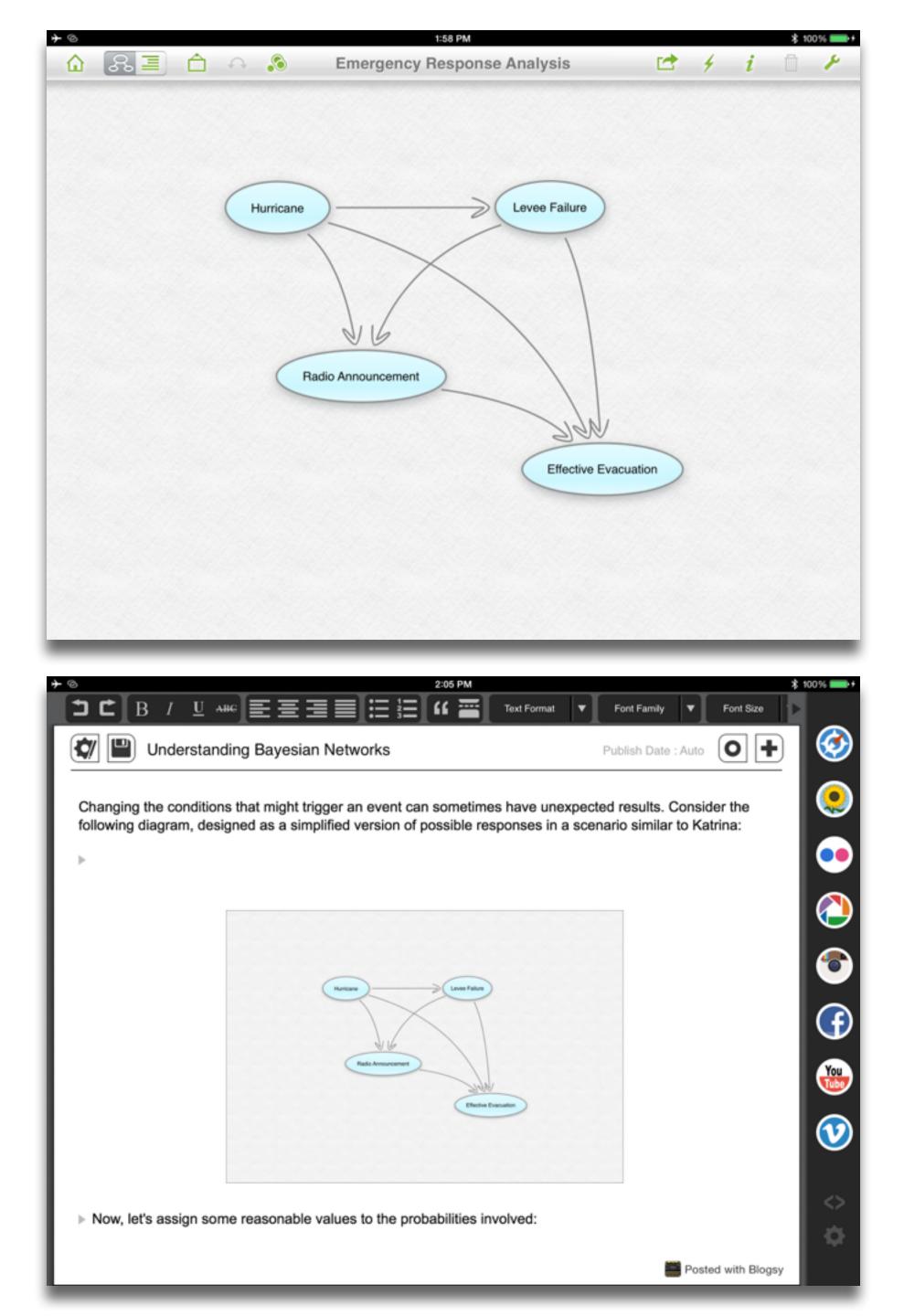

#### Redefinition

# Tech allows for the creation of new tasks, previously inconceivable

#### Modification Tech allows for significant task redesign

#### Augmentation

Tech acts as a direct tool substitute, with functional improvement

**Substitution** 

| + ©                           | Examples               |                       | MARY TO TAKE                                   |                        |                        |                          | ≁ ≵ 95% <b>==</b> >+<br>[ <sup>↑</sup> ] |
|-------------------------------|------------------------|-----------------------|------------------------------------------------|------------------------|------------------------|--------------------------|------------------------------------------|
| sin(x)                        | W                      |                       | acute myoc                                     | ardial infarction      |                        |                          |                                          |
| Mathematics                   | Words &<br>Linguistics | Units & Measures      |                                                | cs of patients         |                        |                          | >>                                       |
| likk                          | \$                     | <b>i</b>              |                                                | male                   | female                 | all                      |                                          |
| Statistics & Data<br>Analysis | People & History       | Dates & Times         | age                                            | 0 30 60<br>(yr)        | 0 30 60<br>(yr)        | 0 30 60<br>(yr)          |                                          |
| Chemistry                     | Culture & Media        | Money & Finance       | weight                                         | 40 80 120<br>(kg)      | 40 80 120<br>(kg)      | 40 80 120<br>(kg)        |                                          |
| Physics                       | Art & Design           | Socioeconomic<br>Data | height                                         | 90 120 150 180<br>(cm) | 90 120 150 180<br>(cm) | 90 120 150 180<br>(cm)   |                                          |
| Astronomy                     | g bo<br>Music          | Health & Medicine     | BMI                                            | 20 40                  | 20 40                  | 20 40                    |                                          |
| <b>O</b><br>Examples          | History Favor          | ites About            | patient pop<br>(estimated ann<br>2007)<br>More |                        |                        | hted for USA demographic | :s, 2006 to                              |

| 🕶 Atât 😤                                                                                                    |      |                                                         | 2:39 PM           |             | <b>1</b> ≉ 40% |
|----------------------------------------------------------------------------------------------------|------|---------------------------------------------------------|-------------------|-------------|----------------|
| resentations                                                                                                    | Undo | Sten                                                    | t Policy Analysis | A +         | ₿ 🗅 🕨          |
| Policy Analysis Starts                                                                                                    | _    |                                                         |                   |             |                |
|                                                                                                    |      |                                                         |                   |             |                |
| IIIII                                                                                                    |      | Independent<br>Predictor                                | Hazard<br>Ratio   | 95% CI      | P Value        |
|                                                                                                    |      | 0-Day Major Adverse Cardiac or<br>Cerebrovascular Event |                   |             |                |
|                                                                                                    |      | 1 vessel treated                                        | 1.416             | 1.138-1.762 | 0.0018         |
|                                                                                                    |      | Irgent procedure                                        | 3.27              | 2.5-5.54    | <0.0001        |
| And the second second s |      | emale sex                                               | 1.464             | 1.03-2.07   | 0.0321         |
|                                                                                                    |      | hronic obstructive pulmonary disease                    | 1.541             | 1.04-2.276  | 0.03           |
|                                                                                                    |      | lypertension                                            | 1.622             | 1.037-2.535 | 0.0339         |
|                                                                                                    | 3    | -Year Survival                                          |                   |             |                |
|                                                                                                    | >    | 1 vessel treated                                        | 1.252             | 1.072-1.462 | 0.0045         |
|                                                                                                    | N    | IYHA functional class III or IV                         | 1.35              | 1.015-1.796 | 0.0389         |
|                                                                                                    | P    | rior myocardial infarction                              | 1.411             | 1.077-1.848 | 0.0047         |
|                                                                                                    | A    | ge >65 yr                                               | 2.182             | 1.663-2.864 | < 0.0001       |
|                                                                                                    | C    | hronic renal insufficiency                              | 1.963             | 1.481-2.602 | < 0.0001       |
|                                                                                                    | V.   | alvulopathy                                             | 1.641             | 1.183-2.277 | 0.0031         |
|                                                                                                    | F    | amily history of coronary artery disease                | 0.615             | 0.437-0.865 | 0.0039         |
|                                                                                                    |      | lyperlipidemia                                          | 0.66              | 0.518-0.841 | 0.0002         |
|                                                                                                    |      | ongenital heart disease                                 | 2.312             | 1.692-3.16  | < 0.0001       |
|                                                                                                    | P. D | eripheral vascular disease                              | 1.921             | 1.452-2.541 | < 0.0001       |

searching, browsing, accessing, collecting

### Discovering

categorizing, providing commentary, analyzing

# Annotating

selecting according to a criterion, showing relationships of items selected to the original set

Sampling

John Unsworth. Scholarly Primitives: What Methods Do Humanities Researchers Have in Common and How Might Our Tools Reflect This? Humanities Computing, Formal Methods, Experimental Practice Symposium, Kings College, London. (May 2000)

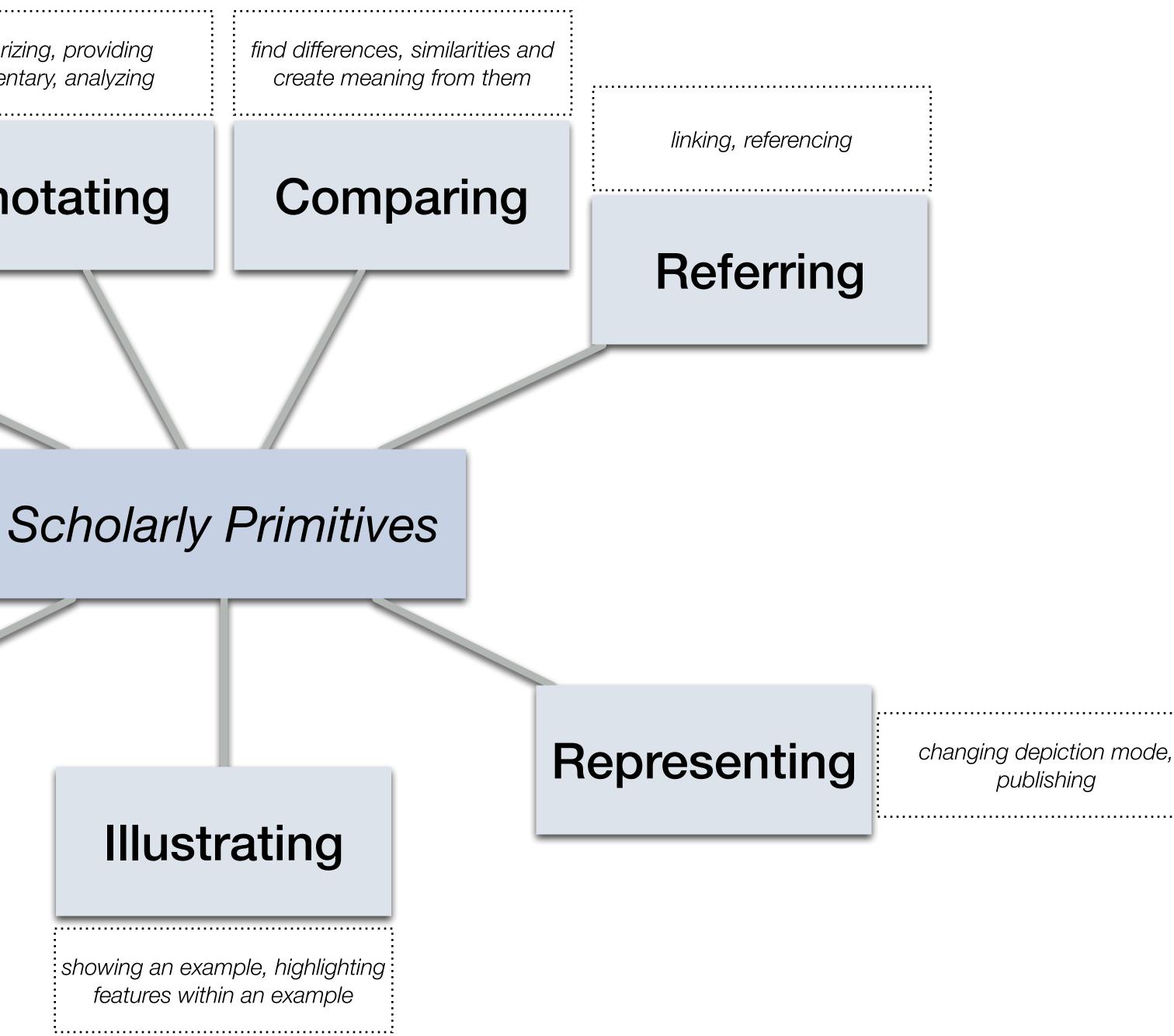

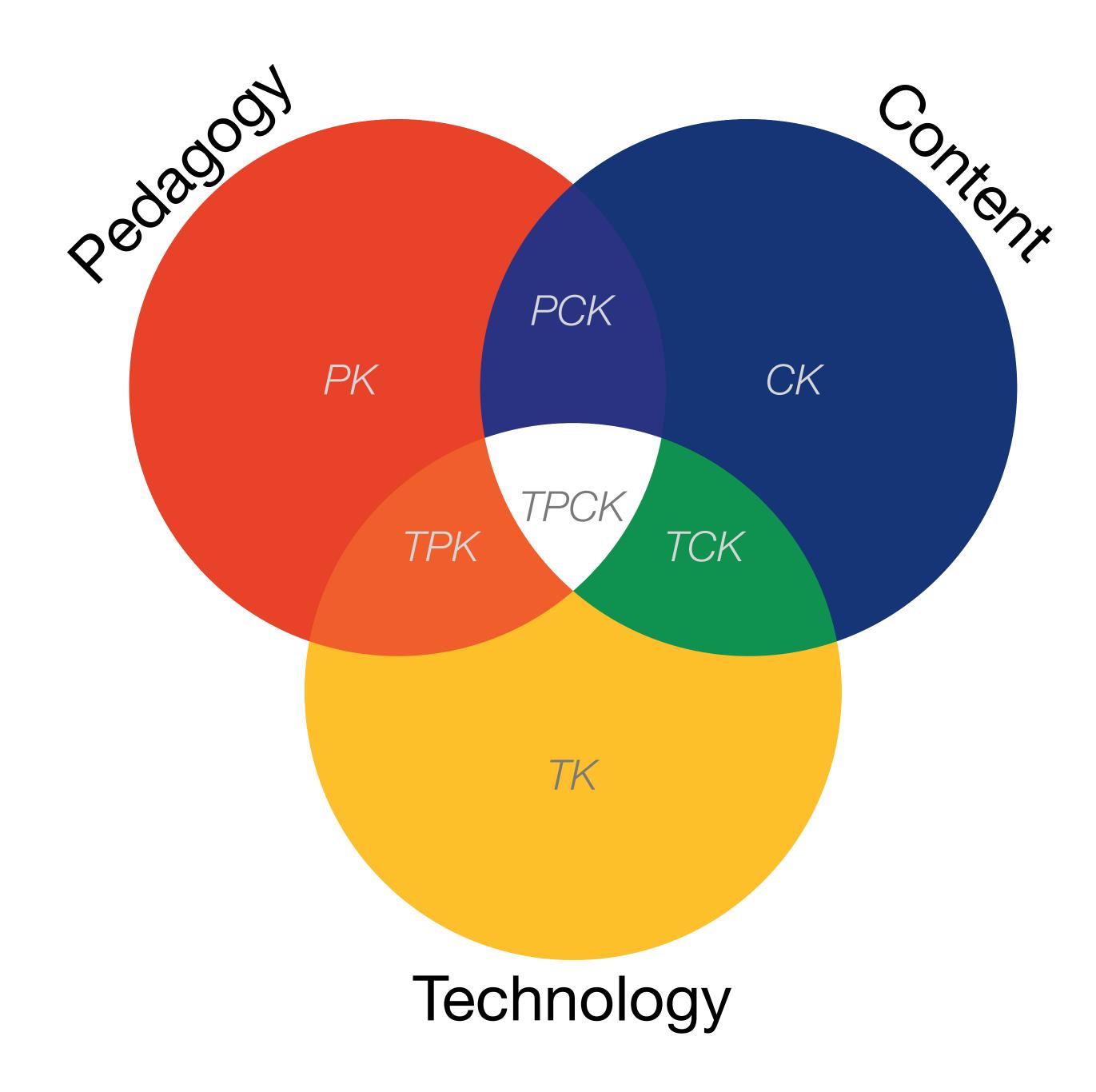

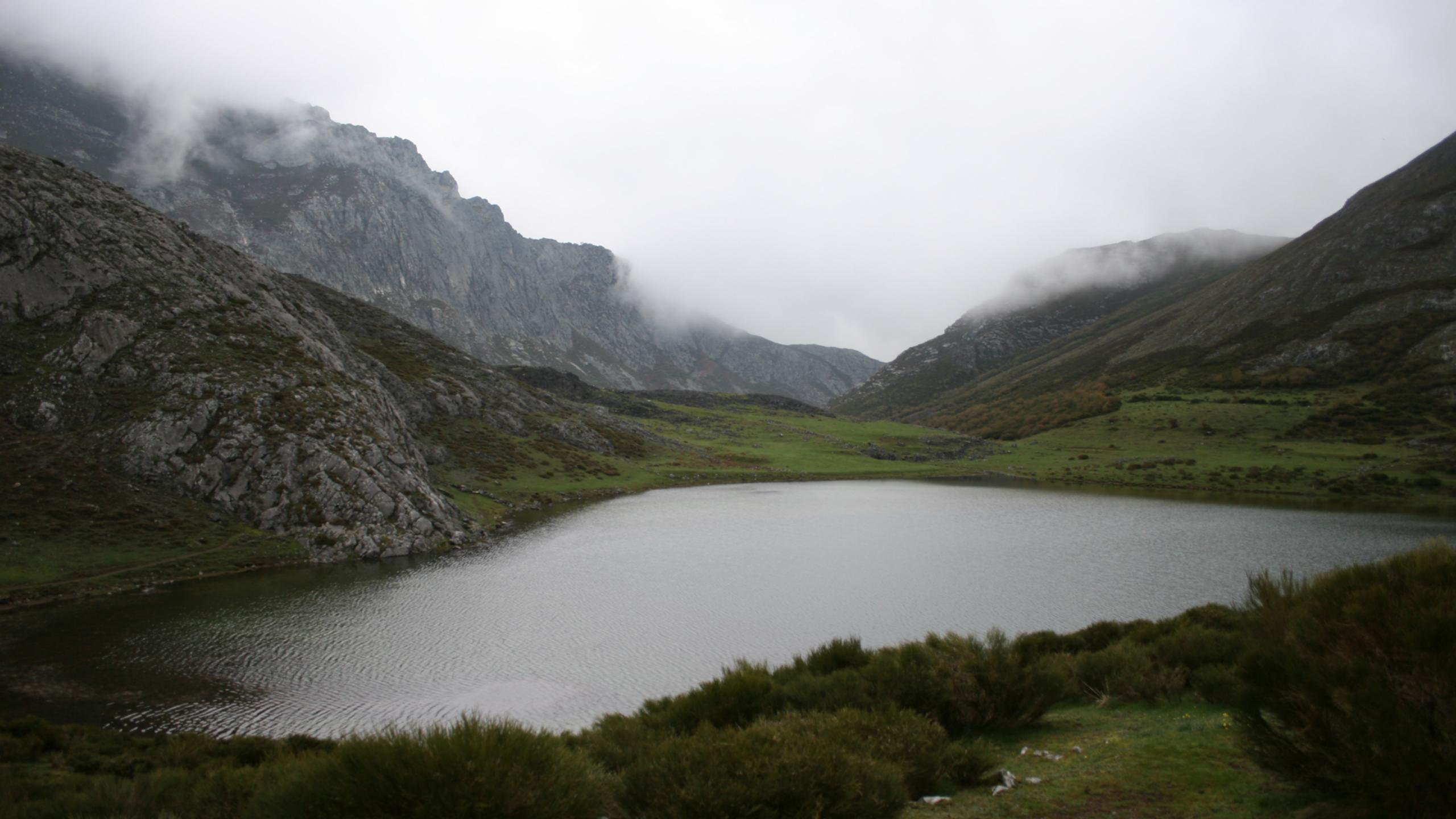

#### Modification Tech allows for significant task redesign

### Augmentation Tech acts as a direct tool substitute, with functional improvement

#### **Substitution**

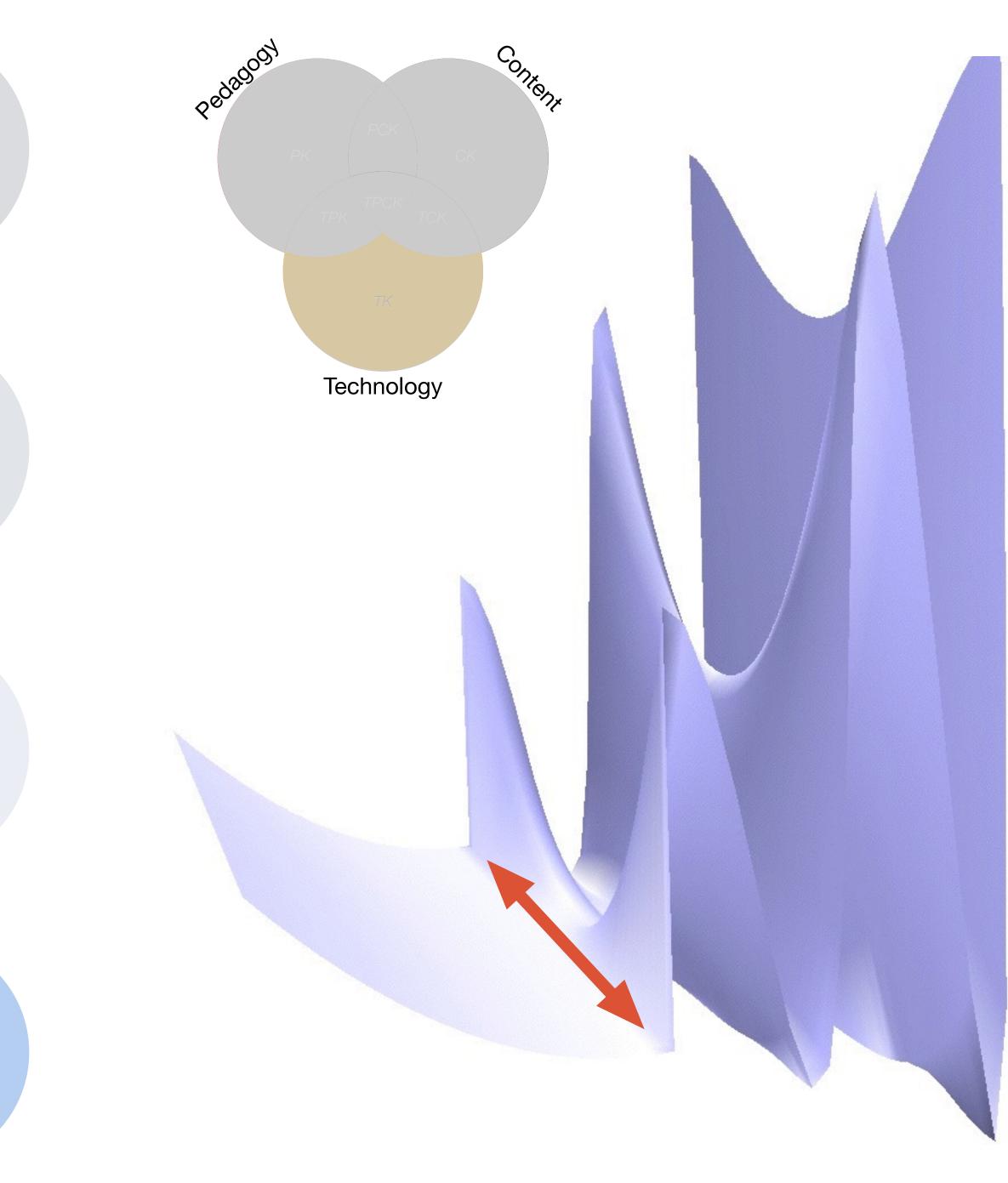

#### Modification Tech allows for significant task redesign

#### Augmentation

Tech acts as a direct tool substitute, with functional improvement

**Substitution** 

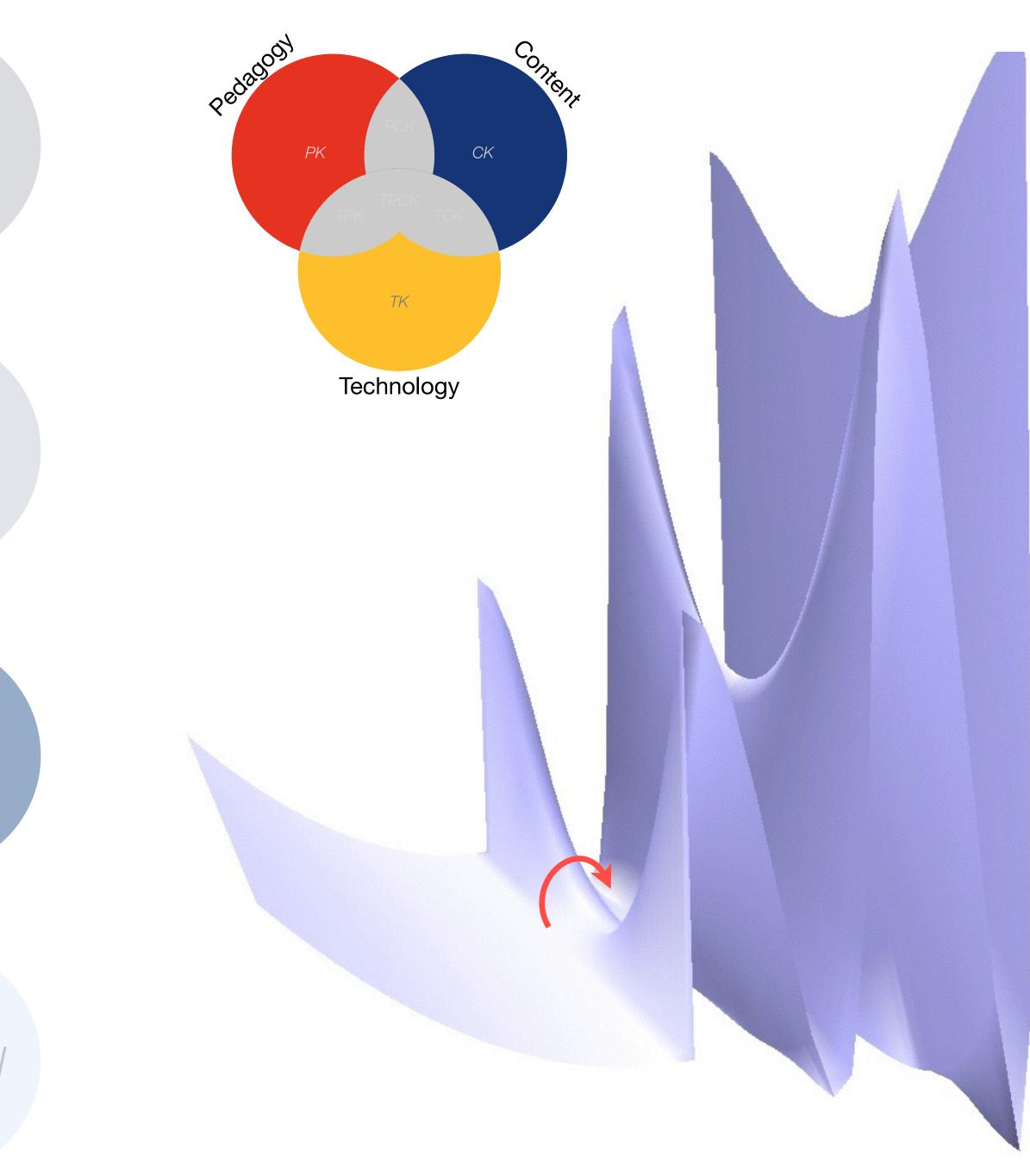

#### Modification

Tech allows for significant task redesign

#### Augmentation

Tech acts as a direct tool substitute, with functional improvement

**Substitution** 

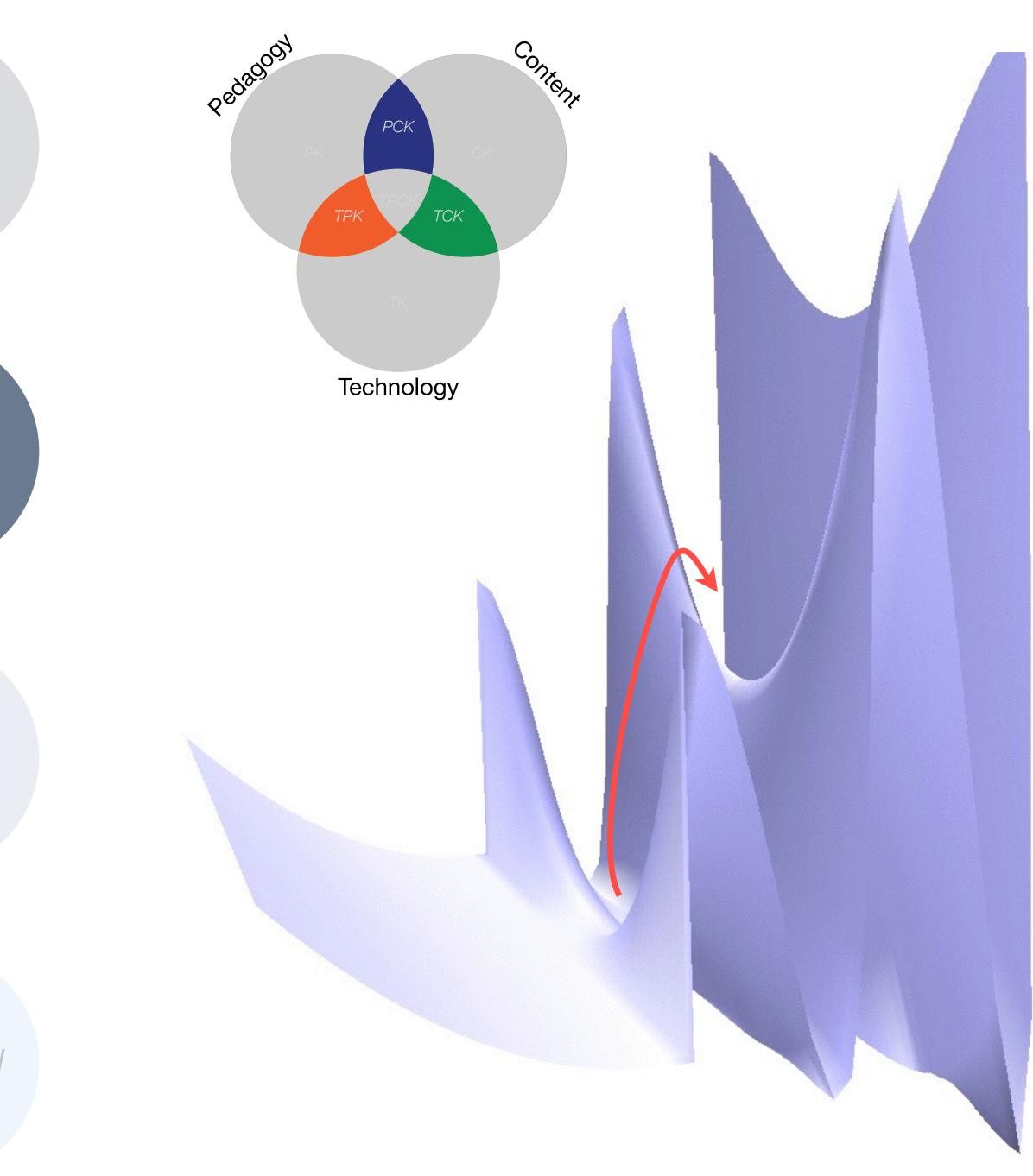

#### Redefinition

# Tech allows for the creation of new tasks, previously inconceivable

#### Modification Tech allows for significant task redesign

#### Augmentation

Tech acts as a direct tool substitute, with functional improvement

**Substitution** 

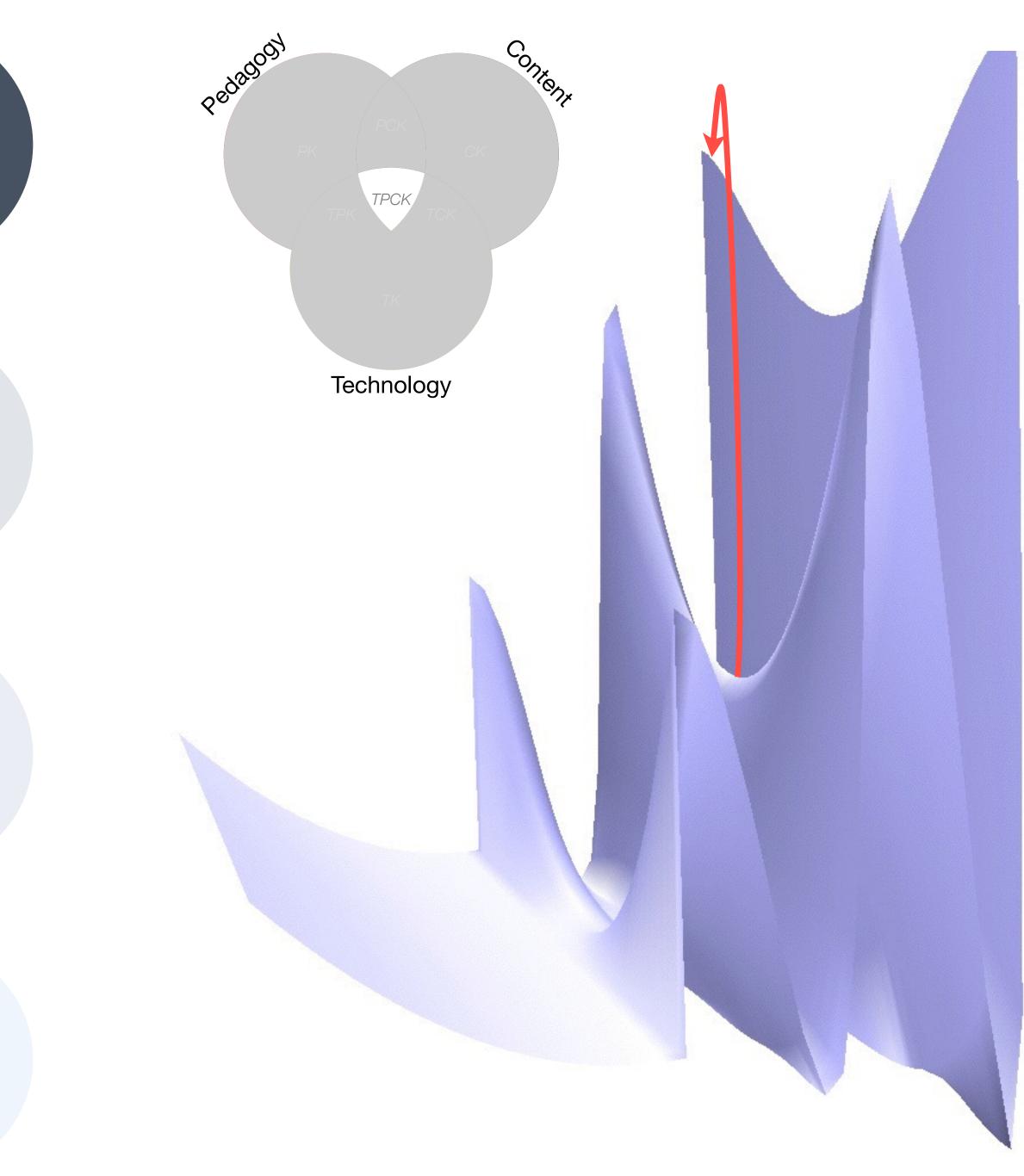

| Social           | Mobility                                    | Visualization                                                  | Storytelling                              | Gaming         |
|------------------|---------------------------------------------|----------------------------------------------------------------|-------------------------------------------|----------------|
| 200,000<br>years | 70,000<br>years                             | 40,000<br>years                                                | 17,000<br>years                           | 8,000<br>years |
| <image/>         |                                             |                                                                |                                           |                |
|                  | Ruben R. Puentedura, "Technology In Educati | on: The First 200,000 Years" The NMC Perspective Series: Ideas | that Matter. NMC Summer Conference, 2012. |                |

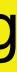

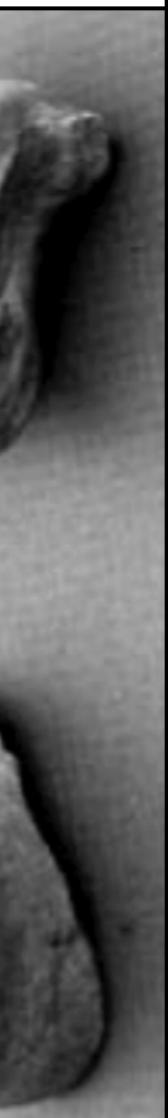

| Social           | Mobility        | Visualization   | Storytelling    | Gaming         |
|------------------|-----------------|-----------------|-----------------|----------------|
| 200,000<br>years | 70,000<br>years | 40,000<br>years | 17,000<br>years | 8,000<br>years |
| <image/>         |                 |                 |                 |                |
|                  |                 |                 |                 |                |
|                  |                 |                 |                 |                |

# Bookmarks

# Discussions

Blogging

Telepresence

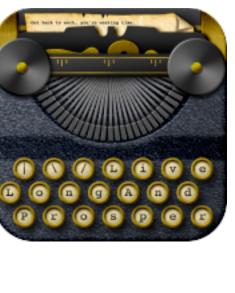

<u>\_</u>

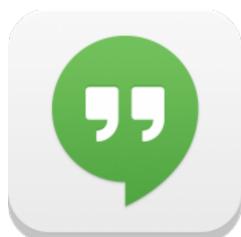

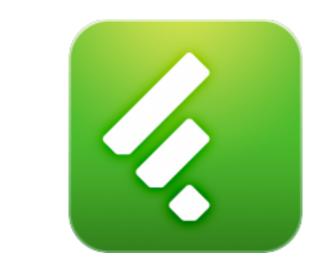

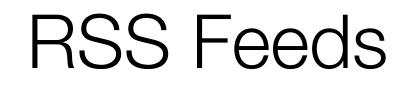

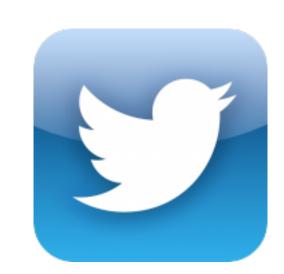

# Microblogging

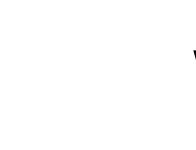

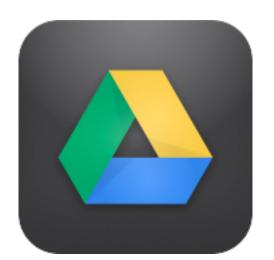

Wikis

File Sharing

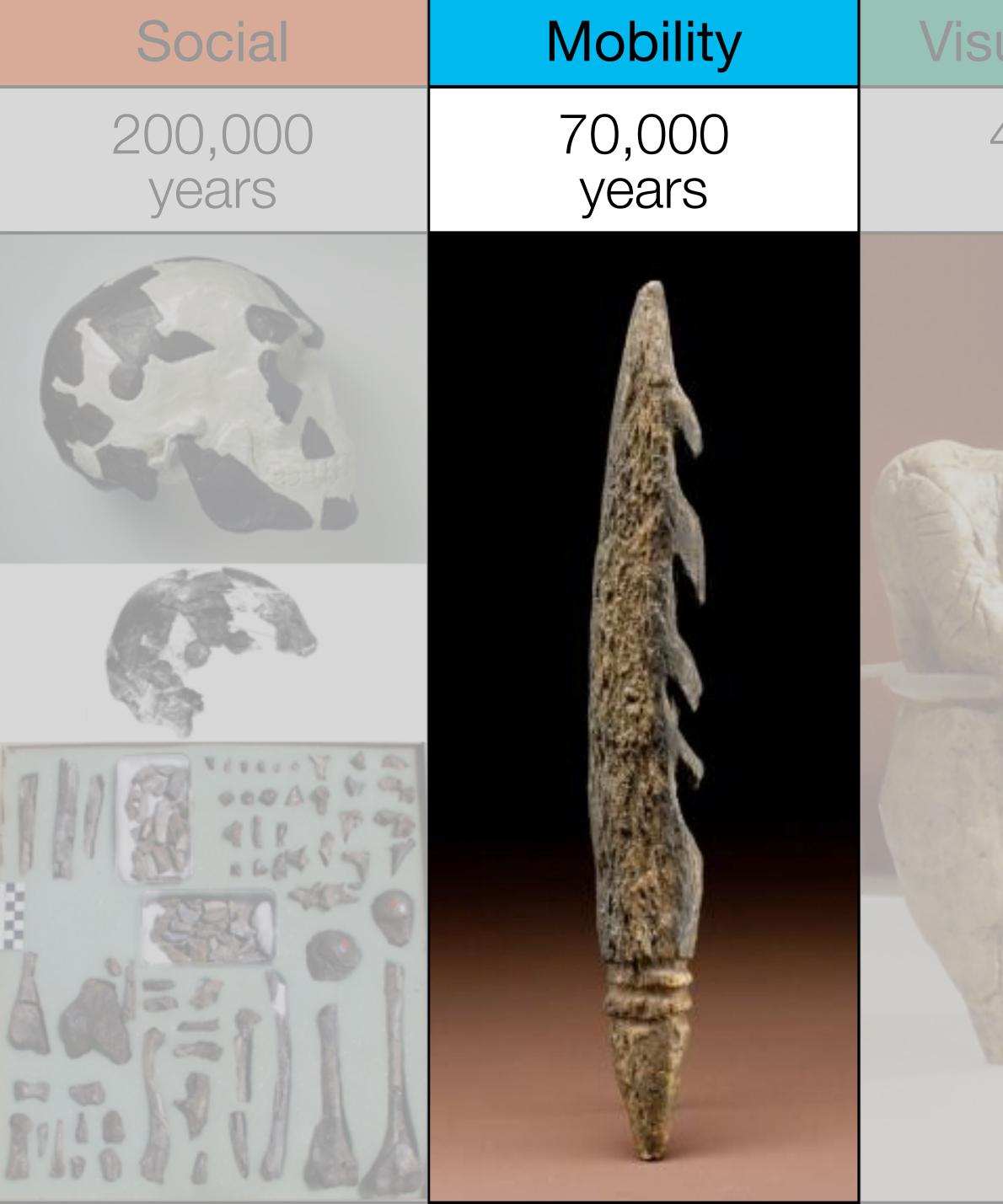

| ualization      | Storytelling    | Gaming         |
|-----------------|-----------------|----------------|
| 40,000<br>years | 17,000<br>years | 8,000<br>years |
|                 |                 |                |

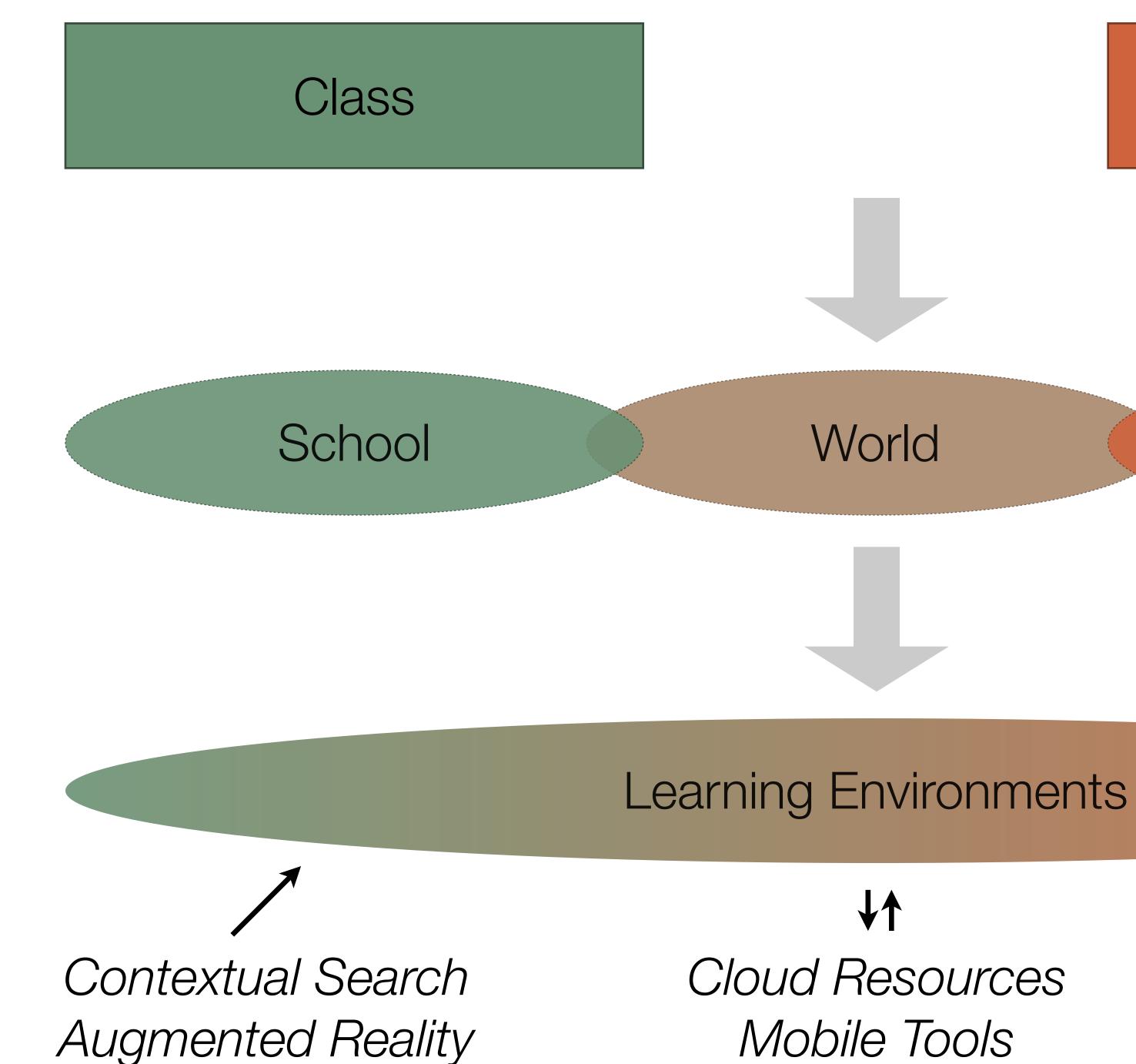

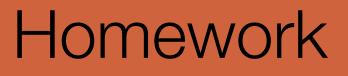

# Home

Mobile Tools

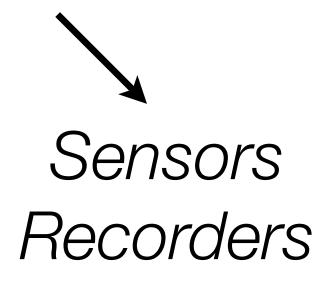

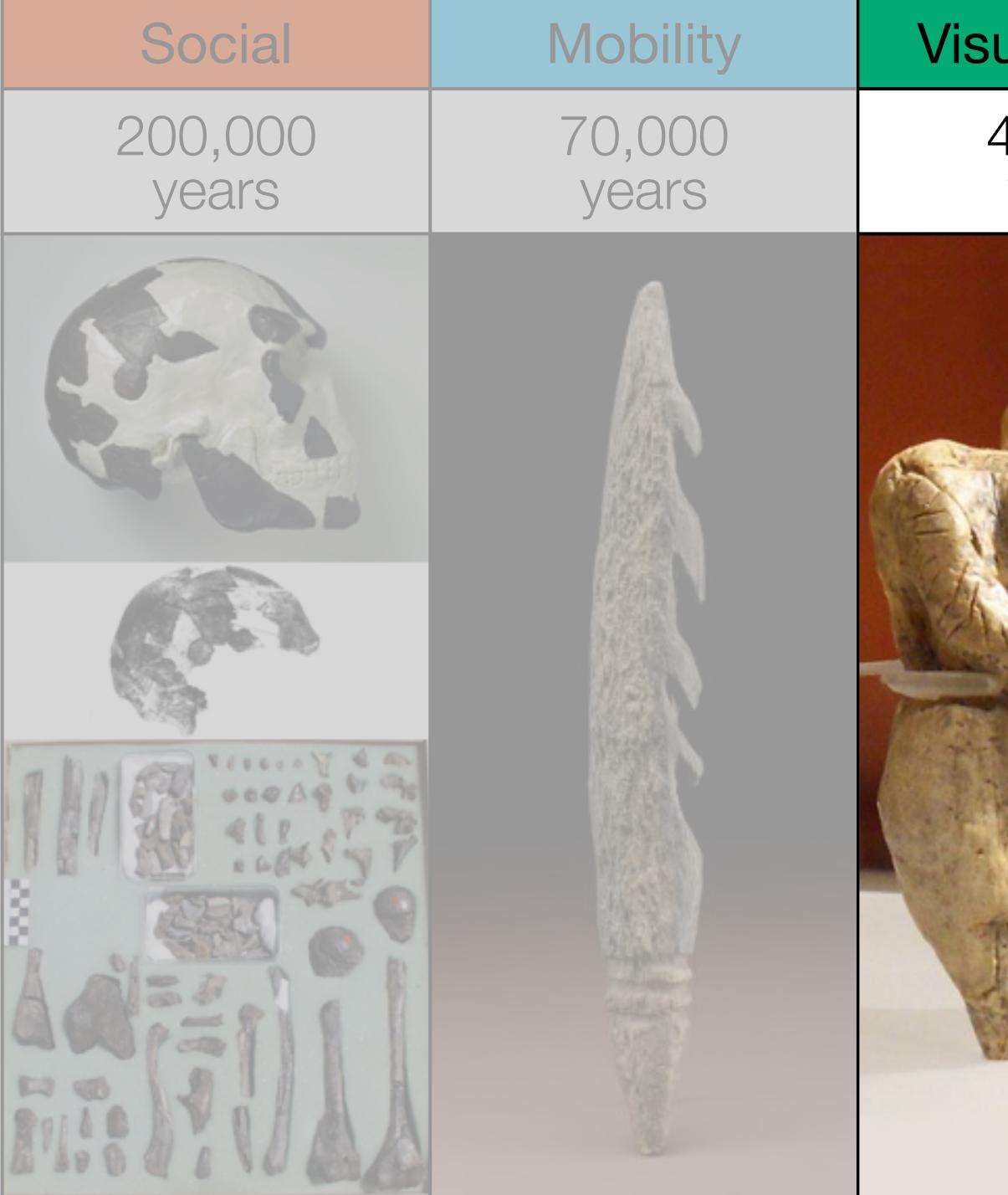

| ualization      | Storytelling    | Gaming         |
|-----------------|-----------------|----------------|
| 40,000<br>years | 17,000<br>years | 8,000<br>years |
|                 |                 |                |

|                                                                                                    | Timeline  |                                                                                                    |                                                                                                    |
|----------------------------------------------------------------------------------------------------|-----------|----------------------------------------------------------------------------------------------------|----------------------------------------------------------------------------------------------------|
| C<br>Marine<br>Marine<br>Marine                                                                                                    | 174 Ba    | Totrony 7.1960<br><b>WebSite</b><br>This is an example of a website, Jun<br>link to the site in the media field. | t partie a Sana a Sana a Sana a Sana a Sana a Sana a Sana a Sana a Sana a Sana a Sana a Sana a Sana a Sana a Sa |
| Al. anti-up                                                                                                    | 1         | <u>100</u> 700                                                                                                   | Statute bear                                                                                                    |
| 200 moderate                                                                                                    | ff transm | Contraction (12) from                                                                                            | v                                                                                                    |
| 100 million 100 million 100 mi |           |                                                                                                    |                                                                                                    |

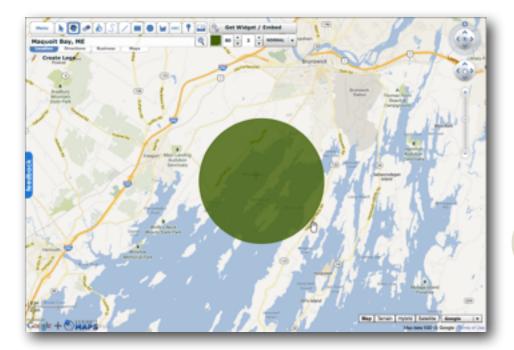

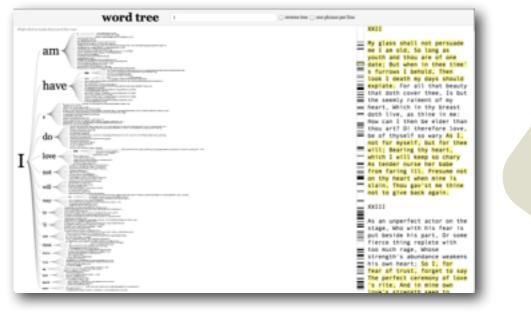

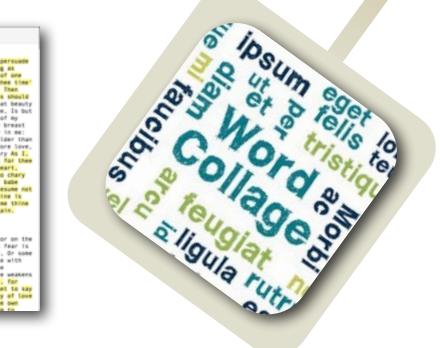

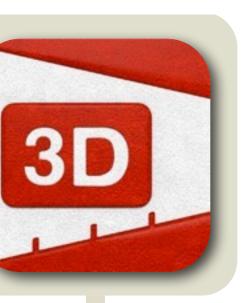

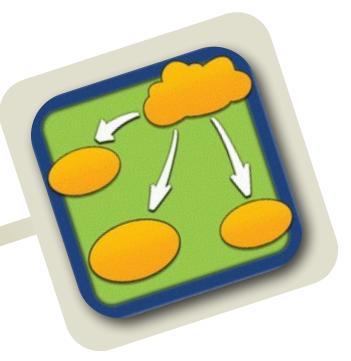

| Chart 1                                                  |                                                                                                    |
|----------------------------------------------------------|----------------------------------------------------------------------------------------------------|
| C He fait Ven Fage Arange Inset Dare Help Altriage cond  |                                                                                                    |
| lander i fer i fri I Barristin i Barristin i Barristin i |                                                                                                    |
|                                                          | Internet internet int |
| - 8xx400                                                 |                                                                                                    |
|                                                          | Connection                                                                                                    |

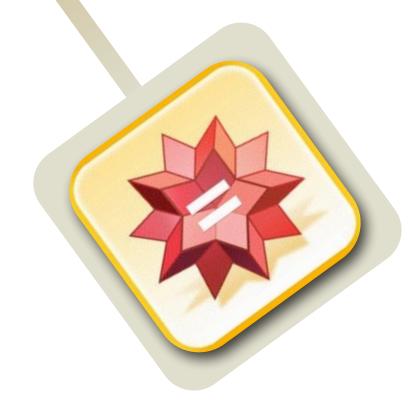

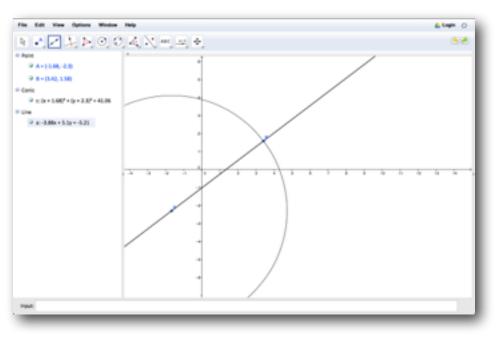

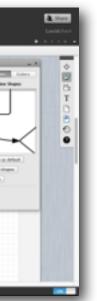

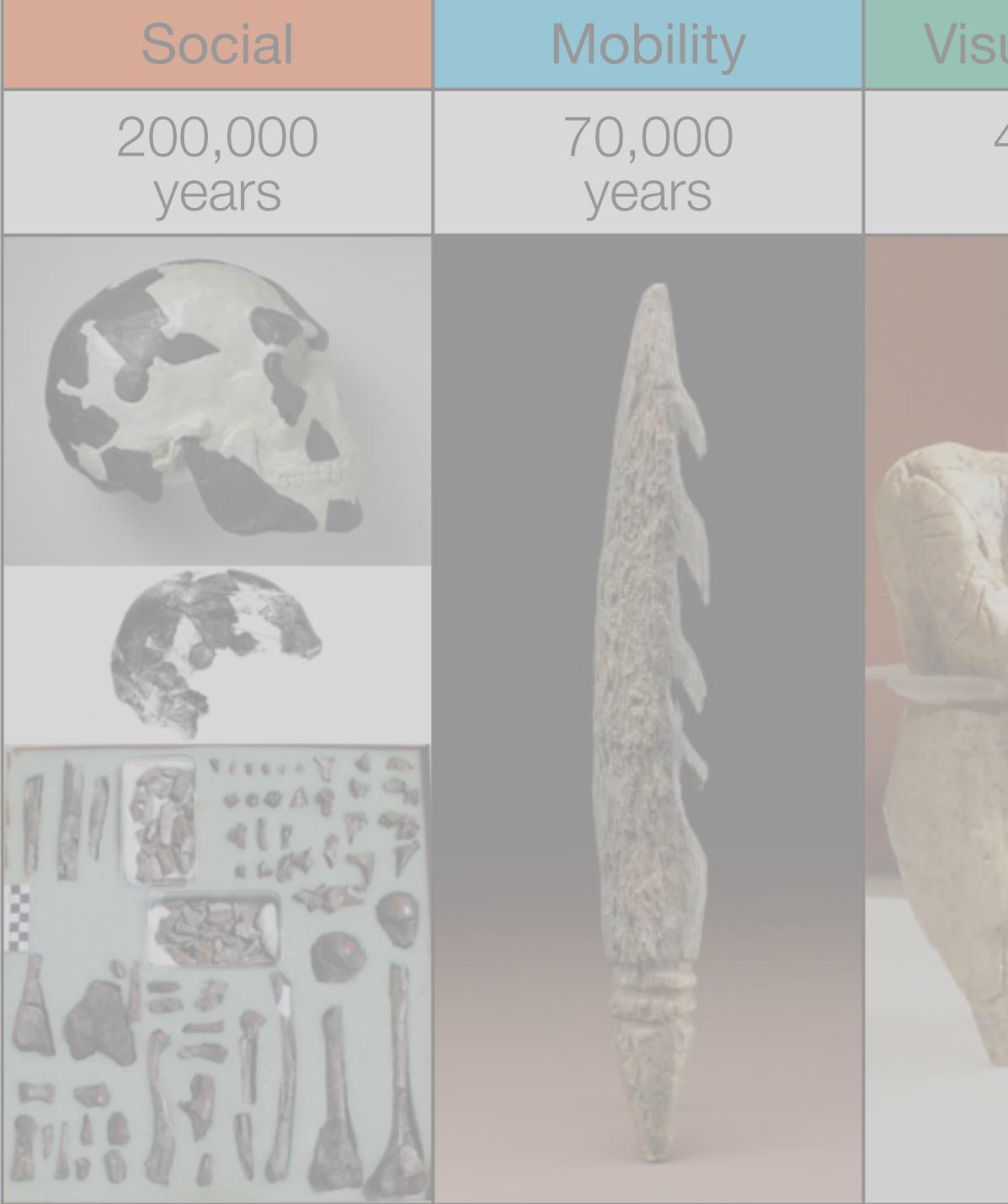

| ualization      | Storytelling    | Gamin          |  |
|-----------------|-----------------|----------------|--|
| 40,000<br>years | 17,000<br>years | 8,000<br>years |  |
|                 |                 |                |  |

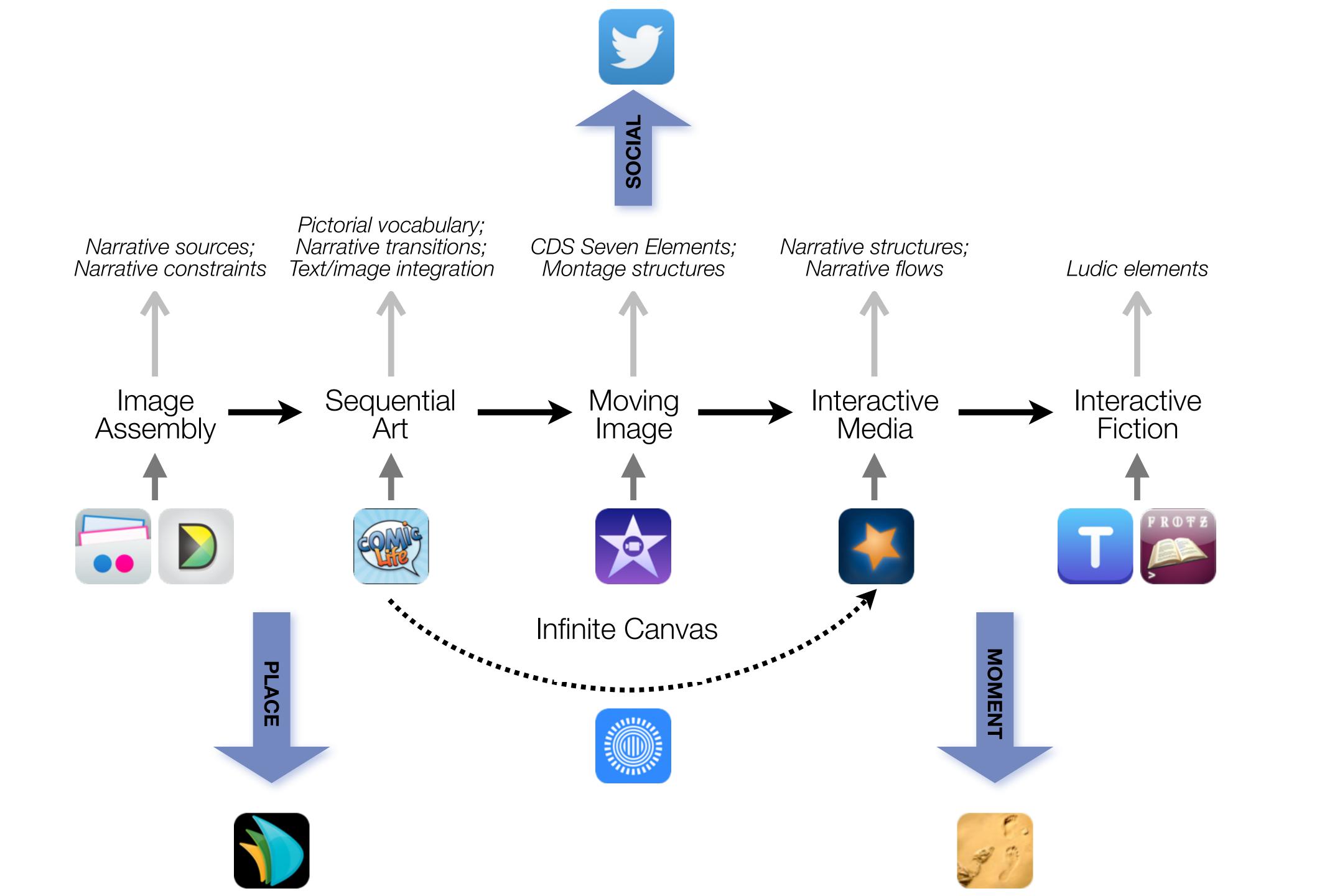

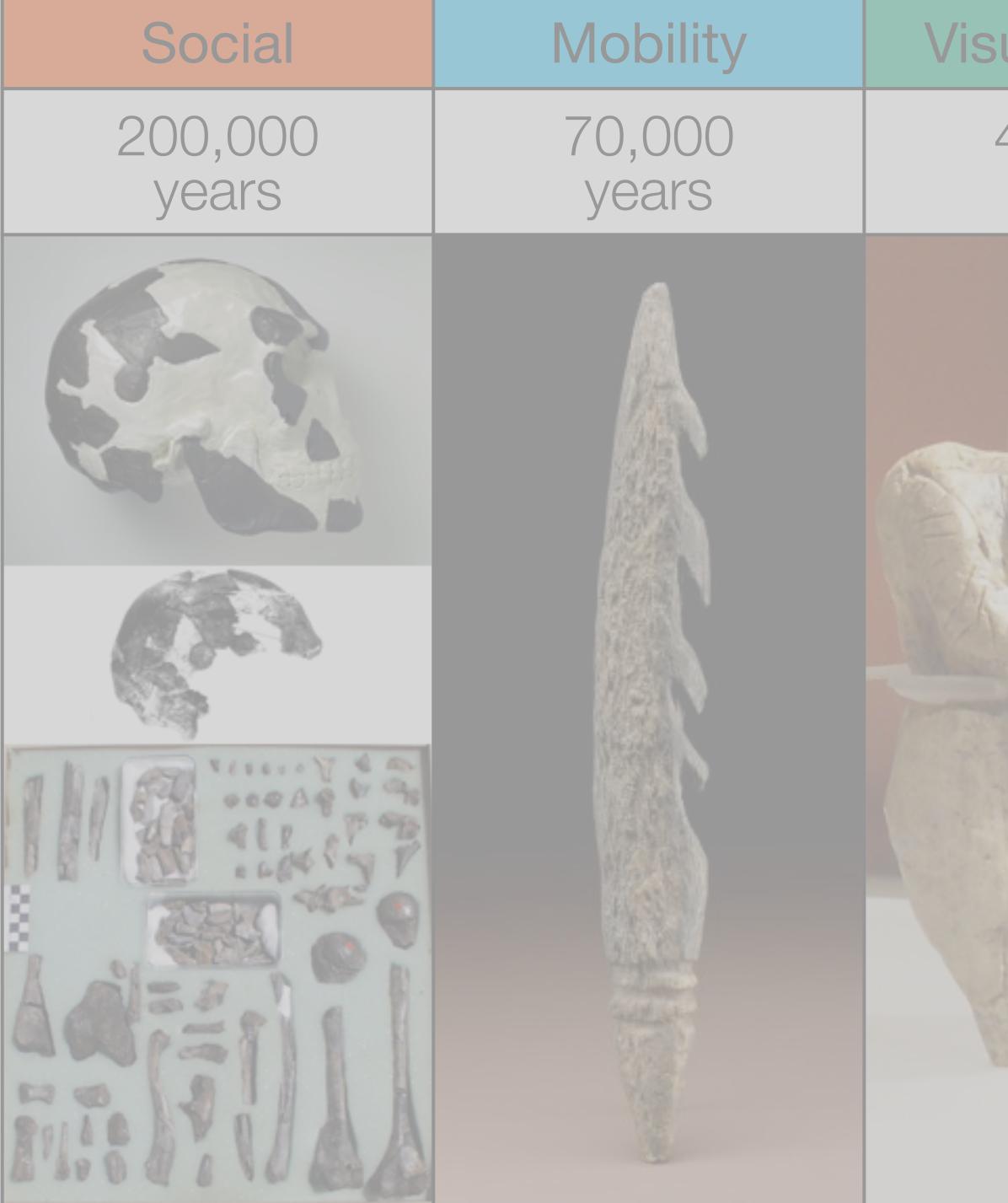

| ualization      | Storytelling    | Gaming         |
|-----------------|-----------------|----------------|
| 40,000<br>years | 17,000<br>years | 8,000<br>years |
|                 |                 |                |

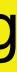

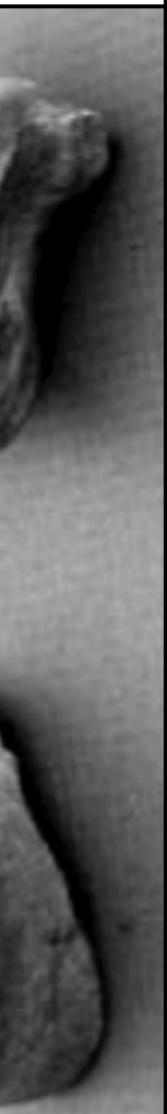

# Formal Definition of **Game** (Salen & Zimmerman)

# "A game is a system in which players engage in an artificial conflict, defined by rules, that results in a quantifiable outcome."

Salen, K. and E. Zimmerman. Rules of Play : Game Design Fundamentals. The MIT Press. (2003)

| The EdTech Quinte |            |  |
|-------------------|------------|--|
| Social            | Commur     |  |
| Mobility          | Anytime, / |  |
| Visualization     | Making     |  |
| Storytelling      | Knowledg   |  |
| Gaming            | Feedback L |  |

# et – Associated Practices

- nication, Collaboration, Sharing
- Anyplace Learning and Creation
- g Abstract Concepts Tangible
- ge Integration and Transmission
- Loops and Formative Assessment

### Redefinition

Tech allows for the creation of new tasks, previously inconceivable

## Modification

Tech allows for significant task redesign

## Augmentation

Tech acts as a direct tool substitute, with functional improvement

## **Substitution**

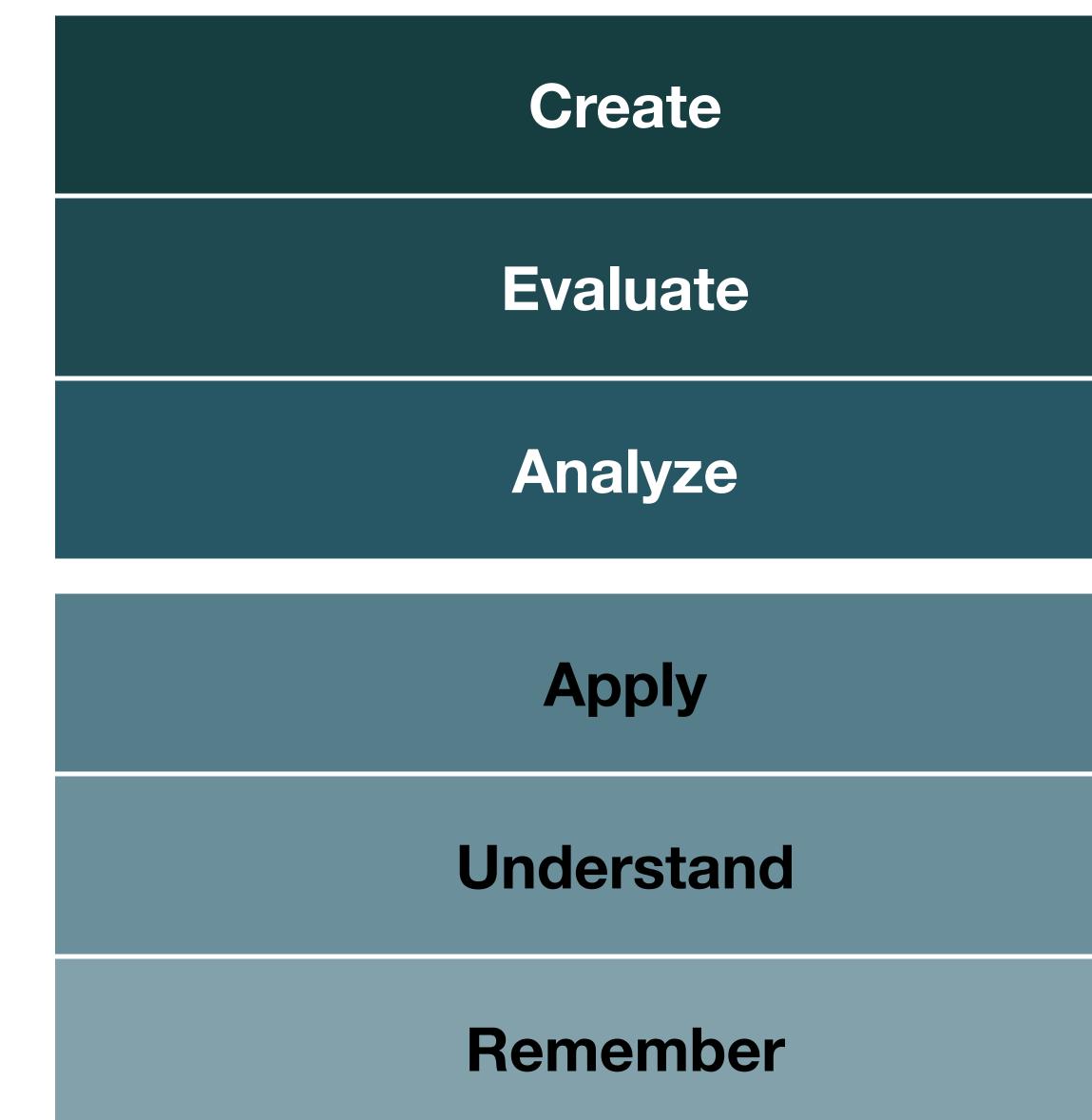

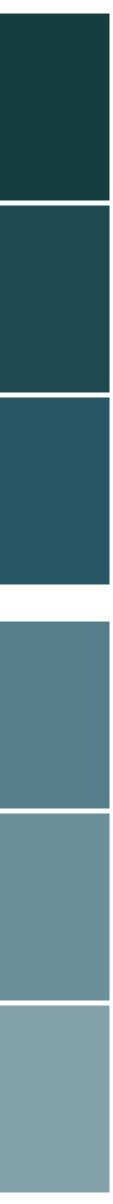

# Choosing the First SAMR Ladder Project: Three Options

### • Your Passion:

- subject you teach, what would it be?
- Barriers to Your Students' Progress:
  - beyond?
- What Students Will Do In the Future:
  - future studies or in their lives outside school?

• If you had to pick one topic from your class that best exemplifies why you became fascinated with the

• Is there a topic in your class that a significant number of students get stuck on, and fail to progress

• Which topic from your class would, if deeply understood, best serve the interests of your students in

# Hippasus

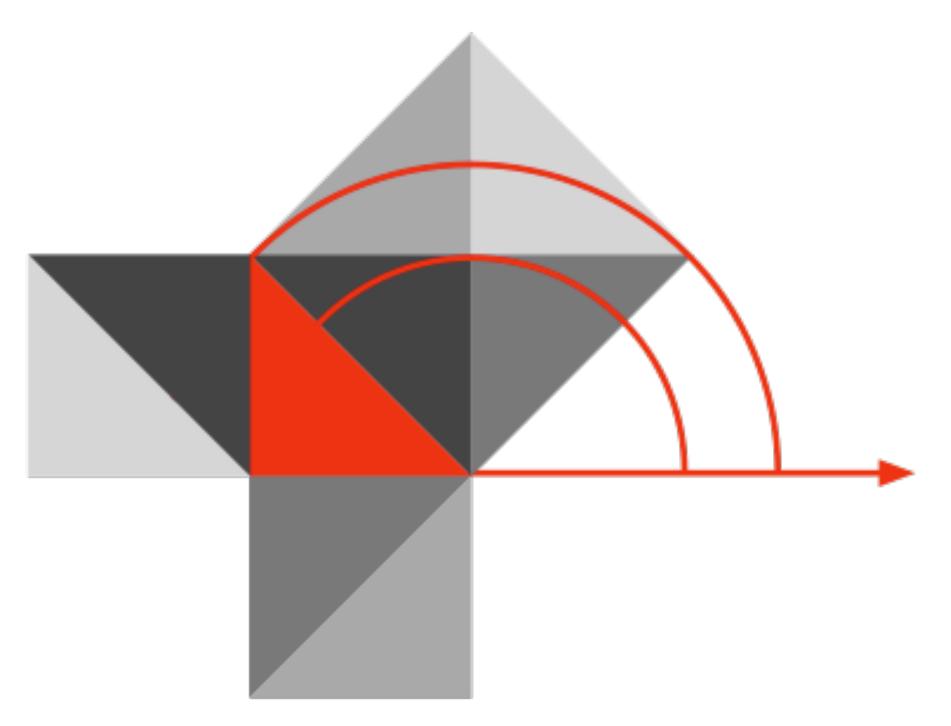

## Blog: http://hippasus.com/blog/ Email: rubenrp@hippasus.com Twitter: @rubenrp

This work is licensed under a Creative Commons Attribution-Noncommercial-Share Alike 3.0 License.

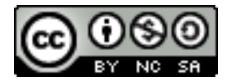